# **UTILIZAÇÃO DOS MÉTODOS DE PRIMEIROS PRINCÍPIOS PARA O ESTUDO TEÓRICO DE MATERIAIS**

## **UTILIZATION OF FIRST PRINCIPLES METHODS FOR THE STUDY THEORETICAL OF MATERIALS**

Walace Rodrigues da Silva (Apresentador)<sup>1</sup> - Unifesspa Jeânderson de Melo Dantas (Coordenador do Projeto)<sup>2</sup> - Unifesspa

**Resumo:** A pesquisa foi desenvolvida com o intuito de obter um maior conhecimento da parte teórica que a envolve. Foi estudado um pouco sobre a Física Quântica e Física do Estado Sólido. Com um conhecimento básico sobre os princípios que regem a quântica, passou-se a entender como funcionava o código computacional WIEN2K, desde a criação de uma estrutura até o cálculo de propriedades. Para isso, utilizando o guia do código, fizemos os cálculos para alguns materiais simples: TiC, fcc Ni e TiO2. Convergimos os cálculos e calculamos a Densidade de Estados (DOS), que permite analisar a estrutura eletrônica do material no seu estado fundamental e para onde os elétrons sejam transferidos quando excitados, ou seja, o elétron encontra-se na banda de valência (estado ocupado) e quando sofre excitação vai para a banda de condução (estado desocupado).

**Palavras-chave:** Quântica, WIEN2k, estrutura eletrônica.

**Abstract:** The research was developed with the intention to obtain a better knowledge of the theoretical part that involves. Has been studied a little about quantum physics and solid state physics. With a basic understanding of the principles governing the quantum, started to understand how it worked the computer code WIEN2K from the creation of a structure until the properties calculation. For this, using the code of the guide we did the calculations for some simple materials: TiC, fcc Ni and TiO2. Converged calculations and calculate the density of states (DOS) which allows you to analyze the electronic structure of the material in their ground state and where the electrons would be transferred when excited that is the electron is in the valence band (occupied state) and when suffering excitement goes to the conduction band (unoccupied state).

**Keywords:** Quantum, WIEN2k, electronic structure

## **1. INTRODUÇÃO**

**.** 

O foco da pesquisa foi a utilização do código WIEN2k (Blaha et. Al. (2001)), após existir um conhecimento básico sobre a parte teórica, Física Quântica (Griffiths, 1994) e Física do Estado Sólido (Kittel, 2006).

Na parte prática, foram escolhidos três materiais para se estudar, segundo as recomendações do guia do código computacional [1], o TiC, fcc Ni e TiO2. Para os três casos, foi feita a inicialização, no qual contêm os parâmetros de rede, e fez-se o ciclo auto consistente (SCF). Em seguida foi feito os cálculos da DOS (Densidade dos Estados). O estudo desses materiais teve por objetivo conhecer como se calcula as propriedades que estão disponíveis no código computacional WIEN2k, para assim, futuramente, fazer cálculos de novos materiais ou refazer cálculos encontrados na literatura.

<sup>&</sup>lt;sup>1</sup>Graduando do Curso de Bacharelado em Engenharia da Computação (FACEEL/IGE/Unifesspa). Bolsista de Iniciação Cientifica do CNPQ. E-mail: Walace.careca87@gmail.com.

<sup>2</sup>Doutor em Física: Física da Matéria Condensada pela UFS. Professor Titular Adjunto da Universidade Federal do Sul e Sudeste do Pará (FACEEL/IGE/Unifesspa). E-mail: jeanderson@unifesspa.edu.br.

## **2. MATERIAIS E MÉTODOS**

Os materiais utilizados foram um computador com o sistema operacional Linux, livros, artigos científicos, dissertações, o programa WIEN2k com o método LAPW.

Para podermos entender como o método funciona primeiro precisa-se compreender alguns tópicos da teoria física. Sendo eles Problema Quântico de Muitos Corpos e Teoria do Funcional da Densidade (DFT) estudados nas obras de "Alcácer, 2007", "Botti & Marques, 2015", "Cottenier, 2015" e "Hohenberg & Kohn, 1964".

O LAPW é um método que pode ser implementado a vários códigos computacionais, um deles é o código WIEN2k. Esse código é composto por vários programas, desde a inicialização até o ciclo auto consistente. Na parte da inicialização, uma série de programas é utilizado a fim de manipular o arquivo principal de entrada (case.struct), onde estão contidas todas as informações sobre a estrutura cristalina do material estudado, dentro dessa estrutura estão contidas as informações sobre: grupo espacial, números de átomos na célula unitária, os tipos de átomos e suas posições, e os parâmetros de rede. Além disso, é necessário se determinar o raio da esfera Muffin Tin aplicada, individualmente, a cada átomo.

#### **3. RESULTADOS E DISCUSSÕES**

Para todos cálculos realizados utilizou-se os dados de entrada com os parâmetros fornecidos pelo guia do código computacional. Iniciou-se os cálculos pelo TiC, Em seguida iniciou-se o cálculo de SCF.

Com o cálculo de SCF convergido, passamos para o cálculo da densidade dos estados ocupados (DOS). Calculamos os DOS total para o TiC em função da energia em elétrons-volts (eV). O gráfico 1 mostra os resultados obtidos da banda de valência (estados ocupados) e da banda de condução (estados desocupados)

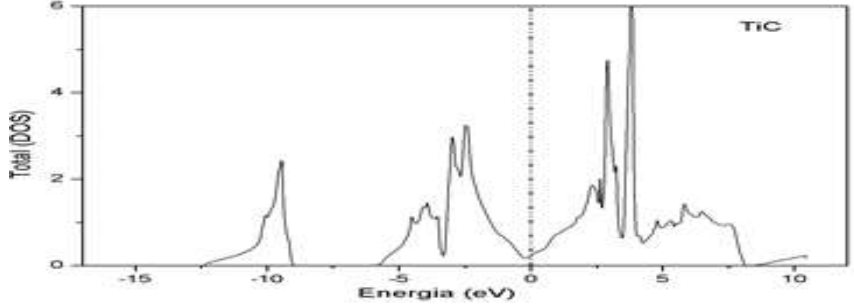

*Gráfico 1 - Densidade total de estados*

A linha vertical tracejada representa a energia de Fermi (divisão entre a banda de valência e a banda de condução), e na unidade de elétrons-volts encontra-se localizada em x=0. É possível perceber que não existe lacuna de separação entre os estados ocupados e os não ocupados, com isso os elétrons existentes na banda de valência tem uma grande facilidade para passarem para a banda de condução, sem ser necessário que haja um fornecimento expressivo de energia proveniente de um campo elétrico externo. Esses elétrons, ao passarem para a banda de condução, tem uma grande liberdade para moverem-se pelo material, ocasionando assim uma condução de energia. Logo, pode-se afirmar que o composto, TiC, é considerado um condutor.

Em seguida foi feito o cálculo para o fcc Ni, fez-se o mesmo processo que o do TiC. Como o fcc Ni possui propriedades magnéticas, foi necessário fazer o cálculo para spin-polarizado. Com essa característica a propriedade DOS foi feita para spin up e down. O gráfico 2 mostra o resultado do DOS total do Ni.

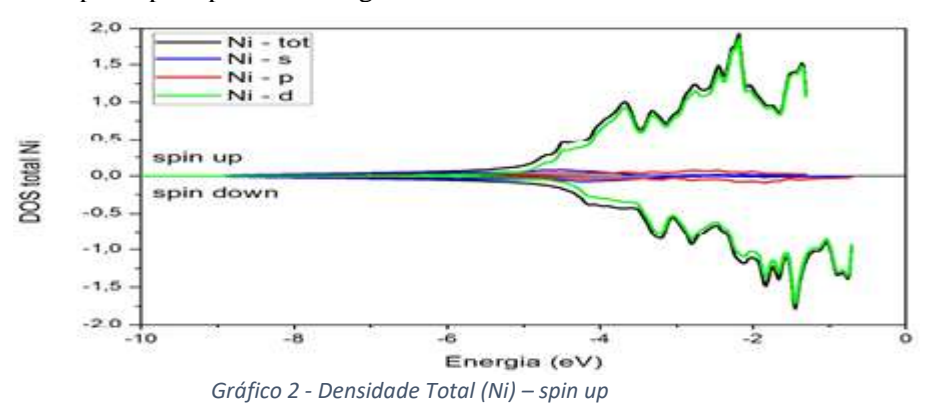

No caso do Níquel, nota-se que não se pode afirmar que existe transição de elétrons, pois só é possível observar apenas a banda de valência e no qual ela encontra-se em uma faixa de energia que vai de -9 eV a -0.5

eV. Dividindo a banda de valência em dois intervalos, o primeiro indo de -9 eV a -5 eV e o segundo de -5 eV a -0.5 eV, pode perceber que no primeiro intervalo nós temos uma hibridização entres os elétrons dos estados s, p e d, entretanto, no segundo intervalo, a predominância é quase total dos elétrons do estado d.

Os cálculos do TiO2, fez-se o mesmo processo que o do TiC. Com o cálculo de SCF convergido, passamos para o cálculo da densidade dos estados ocupados (DOS). Calculamos DOS total para o TiO2 em função da energia em elétrons-volts (eV).

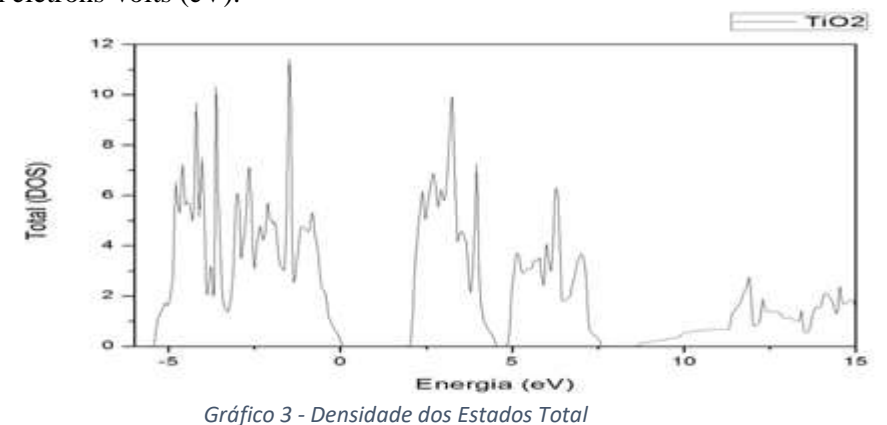

É possível perceber que existe uma pequena lacuna de separação entre os estados ocupados e os não ocupados, com isso os elétrons existentes na banda de valência tem uma pequena dificuldade para passarem para a banda de condução, sendo necessário que haja um fornecimento de energia proveniente de um campo elétrico externo. Esses elétrons, ao passarem para a banda de condução, tem uma liberdade para moverem-se pelo material, ocasionando assim uma condução de energia. Logo, pode-se afirmar que o composto, TiO2, é considerado um semicondutor.

## **4. CONCLUSÃO**

Durante esse período de pesquisa, houve a mudança com relação ao aluno de Iniciação Cientifica, isso com certeza impediu um maior progresso na pesquisa. Porém, foi possível trabalhar com três materiais nesse curto período de tempo. O atual aluno de iniciação cientifica conseguir refazer o cálculo de dois elementos, além disso corrigiu um problema que existia no cálculo do TiO2.

Nesse momento estamos na expectativa de enviar esse trabalho para ser apresentado em alguns eventos de pesquisa. Esses podem ser eventos locais (a universidade proporciona alguns eventos internos em que esse trabalho pode ser avaliado), eventos regionais e também os nacionais.

### **AGRADECIMENTOS**

Agradecemos a Universidade do Sul e Sudeste do Pará e ao Conselho Nacional de Desenvolvimento Científico e Tecnológico (CNPq) e parceiros por possibilitar o desenvolvimento da pesquisa.

## **REFERÊNCIAS**

ALCÁCER, L. introdução a química quântica computacional. Coleção Ensino da ciência e da tecnologia. Editora: IST Press. Instituto Superior Técnico. Lisboa, Portugal. Janeiro, 2007. 304p

BLAHA, P.; SCHWARZ, K.; MADSEN, G. K. H. et. al., Institut Für Physikalische und Theoretische Chemie, Wien, Austria. (2001). Disponível em:<http://www.wien2k.at/reguser/texbooks>

BOTTI, S.; MARQUES, M. A. L. o que é e para que serve a teoria do funcional da densidade?. Gazeta de Fiísica. Portugal. Acessado em: 28 de julho de 2015; disponível em: <nautilus.fis.uc.pt/gazeta/revistas/29\_4/vol29\_4\_Art02.pdf>

COTTENIER, S. Density Funtional Theory and the Family of (L)APW-methods: a step-by-step introduction. Agosto, 2004. Acessado em: 28 de julho de 2015; disponível em: <www.wien2k.at/reg\_user/textbooks/DFT\_and\_LAPW-2\_cottenier.pdf>

GRIFFITHS, D. J. Mecânica Quântica. 1 ed. Editora Afiliada, Pearson College Div, 1994, 408p.

HOHENBERG, P.; KOHN, W., Phys. Rev., 136, B864-B871 (1964)

KITTEL, C. Introdução à Fisica do Estado Sólido, 8ª. Ed. 2006